## **concat**

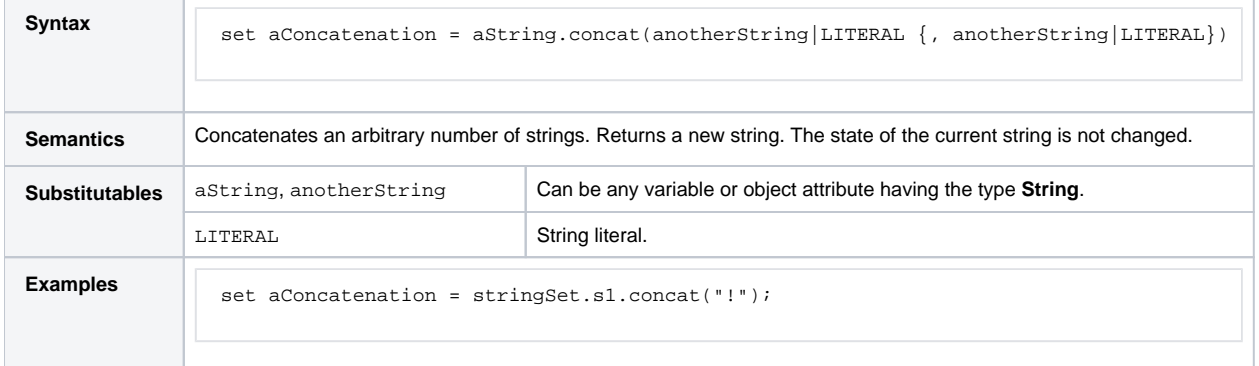